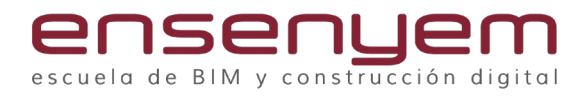

## **Dynamo M14-Revit Expert**

- 1. Dynamo y sus funcionalidades.
- 2. Gestión de datos y elementos.
- 3. Listas con Dynamo.
- 4. Exportación e importación general.
- 5. Elementos básicos de geometría.
- 6. Geometría avanzada: manejo y creación
- de superficies y sólidos.
- 7. Exportación de geometría.
- 8. Paquetes de Dynamo: multiplicar el

potencial nativo.

9. Usos complementarios de Dynamo.